# ФИЗИКАЛЫК МАСЕЛЕЛЕРДИ МАТЕМАТИКАЛЫК ЖАНА КОМПЬЮТЕРДИК МОДЕЛДӨӨ МАТЕМАТИЧЕСКОЕ И КОМПЬЮТЕРНОЕ МОДЕЛИРОВАНИЕ ФИЗИЧЕСКИХ ЗАДАЧ MATHEMATICAL AND COMPUTER MODELING OF PHYSICAL PROBLEMS

## *Абасова Г., Жакыпова О.Ж., Сатыбалдыева Г.М. ОшМУнун магистранттары*

*Аннотация: Макала физикалык маселелерди математикалык жана компьютердик моделдештирүүгө арналган. Моделдештирүү актуалдуу маселелердин бири, анткени ал убакытты жана экономикалык чыгымды үнөмдөйт. Биз турмуштук эки физикалык маселенин математикалык жана компьютердик моделдерин түзүүнү карадык жана эксперимент жүргүзүп анализ жасадык. Компьютердик моделдерди Maple пакетинде тургуздук.* 

*Аннотаци:. Статья посвящена математическому и компьютерному моделированию физических задач. Моделирование является актуальным, так как оно экономить время и экономические расходы. Мы рассмотрели построения математических и компьютерных моделей двух физических задач, провели эксперименти сделали анализ. Компьютерные модели построили в пакете Maple.*

*Annotation: The article is devoted to mathematical and computer modeling of physical problems. Simulation is relevant as it saves time and economic costs. We examined the construction of mathematical and computer models of two physical problems, conducted an experiment and made an analysis. Computer models were built in the Maple package.*

*Ачкыч сөздөр: математикалык модел, компьютердик модел, физикалык маселе, Maple пакети.*

*Ключевые слова: математическая модел, компьютерная модел, физическая задача, пакет Maple.*

*Key words: mathematical model, computer model, physical problem, Maple package.*

Учурда илимий жана практикалык чөйрөдөгү компьютердик моделдөө бизди курчап турган дүйнөнүн ар кандай системаларын, процесстерин жана кубулуштарын изилдөөнүн негизги куралдарынын бири болуп саналат [1]-[4]. Бирок илимий изилдөөлөрдө моделдөө илгертен колдонула баштаган жана бара-бара илимий билимдердин жаңы багыттарын: курулуш жана архитектура, техникалык долбоорлоо, физика, астрономия, химия, биология жана акыры, коомдук илимдерди өздөштүргөн. Бирок ХХ кылым компьютерлердин пайда болушуна байланыштуу илимдин дээрлик бардык тармактарында олуттуу ийгиликтерди жана таанылууларды алып келди; ХХ кылымдын экинчи жарымында илимий билимдин универсалдуу методу катары моделдөө ролу аныкталды [5]-[8].

Кандайдыр бир обьектини изилдөөдө компьютердик моделин түзүү талап кылынса алгач математикалык модели түзүлөт, мында маселени чыгаруунун алгоритми келтирилет, андан соң ушул алгоритм компьютердин тилине которулуп компьютердик модел пайда болот. Түзүлгөн компьютердик моделде бир нече экспреименттер жүргүзүлүп алынган натыйжаларге анализ берилет.

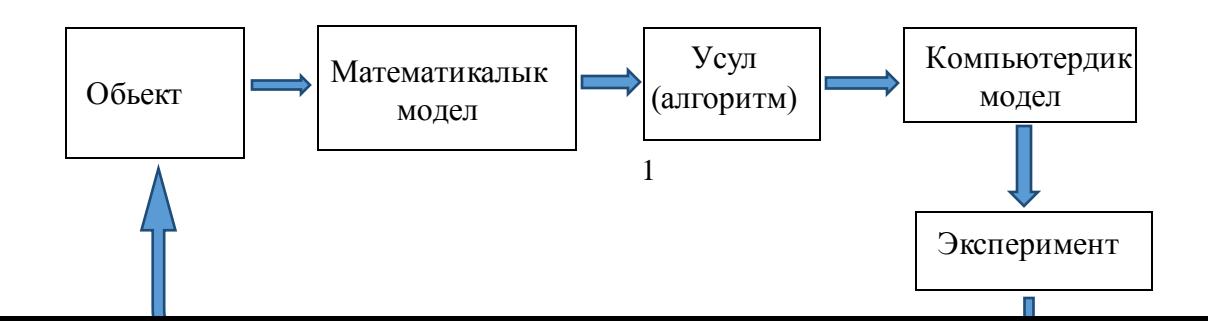

# **1-Маселе. Телонун муздашы**

Айталы кандайдыр бир телонун температурасы Т<sub>0</sub>, бул телону курчап турган чөйрөнүн температурасы Т<sub>ч</sub> жана Т<sub>ч</sub> < Т<sub>0</sub> болсун. Телонун өзгөрүү температурасы Т менен анын муздоо убактысынын мүнөздөөчү функцияны табуунун математикалык жана компьютердик моделдерин тургузгула.

*Чыгаруу*.

1) Математикалык моделди тургузуу

Физика курсунан белгилүү болгон Ньютондун закону боюнча, телонун муздаш ылдамдыгы телонун температурасы менен курчап турган чөйрөнүн температурасынын айырмасына пропорционалдуу. Убакыттын t моментинде телонун температурасы Т=T(t) га барабар болсун,

анда температуранын өзгөрүү ылдамдыгы *dT t dt* болот. Ньютондун эрежесине ылайык

температуранын өзгөрүү ылдамдыгы *dT t dt* телонун температурасы менен курчап турган

чөйрөнүн температурасынын айырмасына (Т–Тч)га пропорционалдуу, б.а.

$$
\frac{dT \ t}{dt} = -k \ T(t) - T_u \ .
$$

Бул жерде Т<sup>ч</sup> – турактуу, барабардыкта "минус" белгсинин коюулушуна себеп убакыт *t* нын өтүшү менен телонун температурасы төмөндөйт.

Демек, математикалык модел – биринчи тартиптеги сызыктуу турактуу коэффициентүү кадимки дифференциалдык теңдеме экен.

Пропорционалдуулук коэффициент болгон *k* нын мааниси телонун физикалык касиетине жана геометриялык формасына көз каранды.

Түзүлгөн дифференциалдык теңдемени өзгөрүлмөлөрдү ажыратуу жолу менен интегралдайбыз

$$
\frac{dT \ t}{dt} = -k \ T(t) - T_u \implies \frac{dT \ t}{T(t) - T_u} = -k \ dt \ ,
$$
  

$$
\ln \ T(t) - T_u = -kt + \ln c \implies T(t) - T_u = ce^{-kt} \implies T(t) = T_u + ce^{-kt} .
$$

Эгерде убакыттын *t*=0 моментинде телонун температурасы Т<sub>0</sub> болсо, анда эрктүү турактуу с нын да маанисин аныктап койсо болот:<br> $T(0) = T_u + ce^0 = T_0 \Rightarrow c = T_0 - T_u$ .

$$
T(0) = T_u + ce^0 = T_0 \Rightarrow c = T_0 - T_u.
$$

Мындан *T*(*t*)=*T*<sub>*u*</sub> + *T*<sub>0</sub> -*T*<sub>*u*</sub> e<sup>-k*t*</sup> келип чыгат.

Пропорционалдуулук коэффициенти болгон k нын маанисин тажрыйба (эксперимент)<br> *Y* жолу менен аныктаса болот. Мисалы, эгерде t=t<sub>1</sub>убактысында T=T<sub>1</sub>болгон болсо, анда<br> *T*(*t*<sub>1</sub>) = *T*<sub>*u*</sub> + *T*<sub>0</sub> − *T*<sub>*u*</sub> e<sup>-k<sub>1</sub></sup>

9Tkepyy жолу менен аныктаса болот. Мисалы, эгерде t=t<sub>1</sub>убактысында T=T<sub>1</sub>болгон болсо, анда

\n
$$
T(t_1) = T_u + T_0 - T_u \quad e^{-kt_1} = T_1 \quad \Rightarrow \quad e^{-kt_1} = \frac{T_1 - T_u}{T_0 - T_u} \quad \Rightarrow
$$
\n
$$
-kt_1 = \ln \frac{T_1 - T_u}{T_0 - T_u} \quad \Rightarrow \quad k = -\frac{1}{t_1} \ln \frac{T_1 - T_u}{T_0 - T_u} \quad \Rightarrow \quad k = \frac{1}{t_1} \ln \frac{T_0 - T_u}{T_1 - T_u}
$$

болот.

**Мисалы**, телонун температурасы Т<sub>0</sub>=100 <sup>0</sup>С, бул телону курчап турган чөйрөнүн температурасы Т<sub>ч</sub> =60<sup>0</sup>С, k=1 болсун. Телонун 1 сааттан кийинки температурасын аныктоо талап кылынсын. Анда

$$
T_q = 60 \, \text{K} - 100 \, \text{C}
$$
, к-100лсун. Телонун 1 саагган Килинки Темлсрагур  
\nбылынсын. Анда

\n $T(t) = 60 + 100 - 60 \, e^{-1} \approx 60 + \frac{40}{2,718} \approx 60 + 14,715 \approx 74,715.$ 

\nДемек, 1 сааттан кийин телонун температурасы 74,4 градуска тушет экен.

**2) Компьютердик моделдиMapleсистемасында тургузабыз**

Бизтөмөнкү математикалык моделдин компьютердик моделин тургузабыз:<br> $\frac{dT(t)}{dt} = -k \ T(t) - T_{q}$ ,  $T(t_0) = T_{0}$ .

$$
\frac{dT(t)}{dt} = -k \ T(t) - T_u \ , \ T(t_0) = T_0.
$$

$$
\frac{dI}{dt}
$$
\n>> eq :=  $\frac{d}{dt}T(t) = -k \cdot T(t) - T1$  :  
\n>> ics :=  $T(t0) = T0$ :  
\n>> dsolve({eq,ics});

$$
T(t) = T1 - e^{k(t0-t)}(T1 - T0)
$$

=  $T(t 0)$  =  $T0$ :<br> *ve*({eq,ics});<br>
Эгерде бул компьютердик моделге t0:=0; T0=100; T1:=60;k:=1 маанилерди кийирсек, анда  $T(t)$  = 60 + 40<sup>-*t*</sup> келип чыгат, мындан *t*:=1 деп *T*:=74,71517765 ти алабыз.

### **2- маселе. Октун кыймылы**

Автоматтын огу *v0*=400 м/сек ылдамдык менен *h*=20 см калындыктагы дубалды тешип, дубалдан *v*1=100 м/сек ылдамдык менен учуп чыгат. Дубалдын каршылык күчү октун ылдамдыгынын квадратына пропорционал болсо, октун дубалдын ичинде болгон кыймылынын убактысын аныктоочу математикалык жана компьютердик модел түзүү талап кылынсын.

*Чыгаруу*. Алгча математикалык моделди тургузабыз. Ньютондун экинчи закону боюнча  $F = ma$ , мында  $a(t) = \frac{dv(t)}{dt}$ *dt* – ылдамдануу, маселенин шарты боюнча октун кыймылынын дифференциалдык теңдемесин түзөбүз:

$$
m\frac{dv}{dt} = -kv^2,
$$

мында «минус» белгиси дубалдын каршылык күчү октун ылдамдыгына карама-каршы багытта болгондугу үчүн алынган, m жана k – турактуу чоңдуктар.

 $m \frac{dv}{dt} = -kv^2$ *dt* – биринчи тартиптеги автономдук, сызыктуу эмес кадимки дифференциалдык

теңдеме.

Дифференциалдык теңдеме өзгөрүлмөлөрү ажыралуучу, ошондуктан өзгөрүлмөлөрүн ажыратабыз

$$
m\frac{dv}{dt} = -kv^2 \left| \times \frac{dt}{mv^2} \right|
$$

$$
\frac{dv}{v^2} = -\frac{k}{m} dt,
$$

Эгерде  $k_1$  $k_1 = \frac{k}{k}$ *m* деп белгилеп алсак, анда

$$
\frac{dv}{v^2} = -k_1 dt \implies -\frac{1}{v} = -k_1 t - c \implies \frac{1}{v} = k_1 t + c.
$$

Баштапкы шартты пайдаланып эрктүү турактуу с нын маанисин табабыз:

t=0 до v=v<sub>0</sub>болгону үчүн 
$$
\frac{1}{v_0}
$$
 = 0 + c  $\Rightarrow$  c = 1/v<sub>0</sub> келип чыгат.

ошондуктан  $\frac{1}{n} = k_1$  $\boldsymbol{0}$  $\frac{1}{-} = k_1 t + \frac{1}{-}$  $v$ <sup>T</sup>  $v$ болот.

Эгерде булкатышта  $v=v_1$  деп алсак, анда t=Т болот, жана изделүүчү убакыт Т төмөнкү теңдемеден аныкталат:

$$
\frac{1}{v_1} = k_1 T + \frac{1}{v_0} \, .
$$

мындан  $1 \n\begin{pmatrix} \nu_1 & \nu_0 \end{pmatrix}$  $T = \frac{1}{I} \left( \frac{1}{I} - \frac{1}{I} \right)$  $\frac{1}{k_1} \left( \frac{1}{v_1} - \frac{1}{v_0} \right)$ келип чыгат.

Т үчүн аныкталган туюнтмада белгисиз  $k_1$  чоңдугу катышып жатат, бул белгисиз чоңдукту аныктоо үчүн жалпы чечимди төмөнкүчө жазып алабыз:

$$
\frac{dx}{dt} = \frac{v_0}{1 + k_1 v_0 t},
$$

Мында v ылдамдык *dx dt* менен алмаштырылды.

Акыркы барабардыкты интегралдап, төмөнкүнү алабыз:

$$
x \ t = \frac{1}{k_1} \ln \ 1 + k_1 v_0 t + c \ .
$$

t=0 до х=0 (ок дубалга кирет) ошондуктан с=0 болот:

$$
0 = \frac{1}{k_1} \ln 1 + c \Rightarrow c = 0.
$$

t=Т болгондо x=h (ок ду балдан чыгып жатат), ошондуктан  $h = \frac{1}{L} \ln \left( 1 + k_1 v_0 \right)$ 1  $h = \frac{1}{I} ln \left( 1 + k_1 v_0 T \right)$ *k* болот.

Жогорудагы  $\frac{1}{n} = k_1$ 1  $V_0$  $\frac{1}{-} = k_1 T + \frac{1}{-}$  $v_1$   $v_1$   $v_2$ барабардыгынан  $v_1 = \frac{v_0}{1 + k_1 T v_0}$  $v_1 = \frac{v}{\sqrt{2}}$  $k_1 T v$ келип чыгат, мындан  $1 + k_1 T v_0 = \frac{v_0}{v_0}$ 1  $1 + k_1 T v_0 = \frac{v}{\sqrt{2}}$ *v*

диалабыз. Ошондуктан *h* үчүн туюнтма төмөнкү көрүнүшкө келет:<br> $h = \frac{1}{2} \ln \frac{v_0}{v_0} \implies \frac{1}{2} - \frac{h}{v_0}$ 

$$
h = \frac{1}{k_1} \ln \frac{v_0}{v_1} \implies \frac{1}{k_1} = \frac{h}{\ln \frac{v_0}{v_1}}.
$$

Бул туюнтманы  $\frac{0}{2}$   $\begin{bmatrix} v_1 & v_0 \end{bmatrix}$ 1  $T = \frac{h}{h} \left( \frac{1}{h} - \frac{1}{h} \right)$  $\frac{n}{\ln \frac{v_0}{v_1}} \left( \frac{1}{v_1} - \frac{1}{v_0} \right)$  га коебуз: *v*

Акыркы барабардыкта бары белгилүүлөр, алардын сандык маанилерин коюуп эсептейбиз:

\n
$$
T = \frac{20}{\ln \frac{400}{100}} \left( \frac{1}{100} - \frac{1}{400} \right) = \frac{3}{40 \ln 2} \approx 0.00108 \text{ cek }.
$$

.

Демек, ок дубалдын ичинде 0,00108 секунд кыймылда болот экен.

Биз төмөнкү математикалык моделдин Компьютердик моделди Maple системасында тургузабыз:

$$
m\frac{d^2x(t)}{dt^2} = -k\left(\frac{dx(t)}{dt}\right)^2, x'(0) = 400; x(0) = 0.
$$

 $2x(t)$   $\left(\frac{dx(t)}{dt}\right)^2$ 2  $a\frac{d^2x(t)}{dt^2} = -k\left(\frac{dx(t)}{dt}\right)^2$ <br>
0  $= 0$ ,  $D(x)(0) = 400$ *ode* :=  $m \frac{d^2x(t)}{dt^2} = -k \left( \frac{dx(t)}{dt} \right)^2$ :  $\frac{d^2x(t)}{dt^2} = -k \left( \frac{dx(t)}{dt} \right)$ *ode* :=  $m \frac{d^2x(t)}{dt^2} = -k \left( \frac{dx(t)}{dt} \right)^2$ .<br> *ics* :=  $x(0) = 0$ ,  $D(x)(0) = 400$ :  $>$ *ics* := *x*(0) = 0, *D*(*x*)(0) = 400 :<br> $> dsolve({ode, ics}});$ 

$$
x(t) = \frac{m}{k} \ln\left(400t\frac{k}{m} + 1\right)
$$

#### **Адабияттар:**

- 1. Алексеев, Д.В. Введение в компьютерное моделирование физических задач: Использование Microsoft Visual Basic / Д.В. Алексеев. - М.: Ленанд, 2019. - 272 c.
- 2. Бархатов, В.П. Компьютерное моделирование в системе Mathсad. Учебное пособие / В.П. Бархатов. - М.: Финансы и статистика, 2006. - 144 c.
- 3. Никитин, А.В. Компьютерное моделирование физических процессов / А.В. Никитин. М.: Бином. Лаборатория знаний, 2011. - 679 c.
- 4. Поршнев, С.В. Компьютерное моделирование физических систем с использованием пакета MathCAD: Учебное пособие / С.В. Поршнев. - М.: Горячая линия - Телеком, 2015. - 320 c.
- 5. Рейзлин, В. И. Математическое моделирование. Учебное пособие / В.И. Рейзлин. М.: Юрайт, 2016. - 128 c.
- 6. Горностаева Т.Н., Горностаев О. М. Математическое и компьютерное моделирование. Учебное пособие – М.: Мир науки, 2019
- 7. Васильев В.В., Симак Л.А., Рыбникова А.М. Математическое и компьютерное моделирование процессов и систем в среде MATLAB/SIMULINK. Учебное пособие для студентов и аспирантов. 2008.
- 8. Практикум по компьютерному математическому моделированию. Часть II: Компьютерное моделирование физических процессов: учебно-методическое пособие / О. А. Широкова – Казань: КФУ, 2015 – 85с.